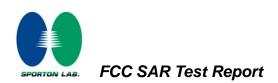

# Appendix F. FCC 3G SAR Measurement Procedures

# **Conducted Output Power:**

The EUT was tested according to the requirements of the FCC 3G procedures and the TS 34.121. The EUT's WCDMA and HSPA function is Release 6 version supporting HSDPA Category 8, and HSUPA Category 6. A detailed analysis of the output power for all WCDMA, HSPDA, and HSPA (HSUPA & HSDPA) modes is provided in the tables below. According to the FCC 3G procedures, handsets with both HSDPA and HSUPA should be tested according to Release 6 HSPA test procedures, and the EUT does not support VOIP function over the HSPA function. Device was tested according to procedure KDB941225 - section Release 6 HSPA Data Devices as documented/evaluated in the following table.

| WCDMA SAR Test mode - Conducted Power |              |        |            |        |   |   |   |  |
|---------------------------------------|--------------|--------|------------|--------|---|---|---|--|
|                                       | Setup        | PCS    | S band (19 | 900)   | - |   |   |  |
| Mode                                  |              | CH9262 | CH9400     | CH9538 | - | - | - |  |
| WOUE                                  |              | 1852.4 | 1880.0     | 1907.6 | - | _ |   |  |
|                                       |              | (MHz)  | (MHz)      | (MHz)  |   | - | - |  |
| WCDMA                                 | RMC 12.2Kbps | 19.59  | 19.64      | 19.66  | - | - | - |  |
| HSDPA                                 | Subtest 1    | 19.42  | 19.61      | 19.59  | - | - | - |  |
|                                       | Subtest 2    | 19.41  | 19.62      | 19.48  | - | - | - |  |
|                                       | Subtest 3    | 19.01  | 19.12      | 19.12  | - | - | - |  |
|                                       | Subtest 4    | 19.04  | 19.16      | 19.12  | - | - | - |  |
| HSUPA                                 | Subtest 1    | 19.25  | 19.44      | 19.45  | - | - | - |  |
|                                       | Subtest 2    | 18.02  | 17.87      | 17.71  | - | - | - |  |
|                                       | Subtest 3    | 18.28  | 18.63      | 18.51  | - | - | - |  |
|                                       | Subtest 4    | 18.18  | 18.07      | 17.95  | - | - | - |  |
|                                       | Subtest 5    | 19.24  | 19.43      | 19.33  | - | - | - |  |

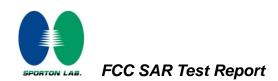

# WCDMA Setup Configuration:

- a. The EUT was connected to Base Station referred to the drawing of Setup Configuration.
- b. The RF path losses were compensated into the measurements.
- c. A call was established between EUT and Base Station with following setting
  - i. Data rates: Varied from RMC 12.2Kbps
  - ii. RMC Test Loop = Loop Mode 1
  - iii. Power Ctrl Mode = All Up bits
- d. The transmitted maximum output power was recorded.

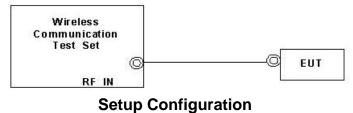

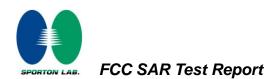

### **HSDPA Setup Configuration:**

- a. The EUT was connected to Base Station referred to the drawing of Setup Configuration.
- b. The RF path losses were compensated into the measurements.
- c. A call was established between EUT and Base Station with following setting:
  - i. Set Gain Factors ( $\beta_c$  and  $\beta_d$ ) and parameters were set according to each
  - ii. Specific sub-test in the following table, C10.1.4, quoted from the TS 34.121
  - iii. Set RMC12.2Kbps + HSDPA mode.
  - iv. Set Cell Power = -86 dBm
  - v. Set HS-DSCH Configuration Type to FRC (H-set 1, QPSK)
  - vi. Select HSDPA Uplink Parameters
  - vii. Set DeltaACK, DeltaNACK and DeltaCQI = 8
  - viii. Set Ack-Nack Repetition Factor to 3
  - ix. Set CQI Feedback Cycle (k) to 4 ms
  - x. Set CQI Repetition Factor to 2
  - xi. Power Ctrl Mode = All Up bits

= 15/15.

d. The transmitted maximum output power was recorded.

#### Table C.10.1.4: $\beta$ values for transmitter characteristics tests with HS-DPCCH

| Sub-test           | βc                                       | βa                                          | βα<br>(SF)                       | βc/βd                                                                        | βнs<br>(Note1,<br>Note 2) | CM (dB)<br>(Note 3) | MPR (dB)<br>(Note 3) |
|--------------------|------------------------------------------|---------------------------------------------|----------------------------------|------------------------------------------------------------------------------|---------------------------|---------------------|----------------------|
| 1                  | 2/15                                     | 15/15                                       | 64                               | 2/15                                                                         | 4/15                      | 0.0                 | 0.0                  |
| 2                  | 12/15                                    | 15/15                                       | 64                               | 12/15                                                                        | 24/15                     | 1.0                 | 0.0                  |
|                    | (Note 4)                                 | (Note 4)                                    |                                  | (Note 4)                                                                     |                           |                     |                      |
| 3                  | 15/15                                    | 8/15                                        | 64                               | 15/8                                                                         | 30/15                     | 1.5                 | 0.5                  |
| 4                  | 15/15                                    | 4/15                                        | 64                               | 15/4                                                                         | 30/15                     | 1.5                 | 0.5                  |
| Note 2:            | Magnitude (B                             | EVM) with H<br>in clause 5.                 | S-DPCCH te                       | tirement test in cla<br>st in clause 5.13.1<br>and $\Delta_{NACK}$ = 30/1    | A, and HSDF               | PA EVM with ph      | ase                  |
| Note 3:<br>Note 4: | CM = 1 for β<br>DPCCH the<br>support HSD | c/βd =12/15,<br>MPR is base<br>PA in releas | ed on the rela<br>se 6 and later | . For all other com<br>tive CM difference<br>releases.<br>for the TFC during | e. This is appl           | icable for only l   | JEs that             |

#### **Setup Configuration**

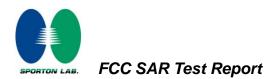

### HSPA (HSUPA & HSPDA) Setup Configuration:

- a. The EUT was connected to Base Station referred to the drawing of Setup Configuration.
- b. The RF path losses were compensated into the measurements.
- c. A call was established between EUT and Base Station with following setting \* :
  - i. Call Configs = 5.2B, 5.9B, 5.10B, and 5.13.2B with QPSK
  - ii. Set the Gain Factors ( $\beta_c$  and  $\beta_d$ ) and parameters (AG Index) were set according to each specific sub-test in the following table, C11.1.3, quoted from the TS 34.121
  - iii. Set Cell Power = -86 dBm
  - iv. Set Channel Type = 12.2k + HSPA
  - v. Set UE Target Power
  - vi. Power Ctrl Mode= Alternating bits
  - vii. Set and observe the E-TFCI
  - viii. Confirm that E-TFCI is equal to the target E-TFCI of 75 for sub-test 1, and other subtest's E-TFCI
- d. The transmitted maximum output power was recorded.

| <b>T</b>     04440 0   (    |                                                           |  |
|-----------------------------|-----------------------------------------------------------|--|
| Table C 11 1 3 B Values for | transmitter characteristics tests with HS-DPCCH and E-DCH |  |
|                             |                                                           |  |

| Sub-<br>test                                                                                                    | βc                                                                                                    | βd                   | βd<br>(SF)           | β <sub>c</sub> /β <sub>d</sub> | βнs<br>(Note1)    | β <sub>ec</sub> | β <sub>ed</sub><br>(Note 5)<br>(Note 6)              | β <sub>ed</sub><br>(SF) | β <sub>ed</sub><br>(Codes) | CM<br>(dB)<br>(Note<br>2) | MPR<br>(dB)<br>(Note<br>2) | AG<br>Index<br>(Note<br>6) | E-<br>TFCI |
|----------------------------------------------------------------------------------------------------|----------------------------------------------------------------------------------------------------|----------------------|----------------------|--------------------------------|-------------------|-----------------|------------------------------------------------------|-------------------------|----------------------------|---------------------------|----------------------------|----------------------------|------------|
| 1                                                                                                    | 11/15<br>(Note 3)                                                                                                    | 15/15<br>(Note<br>3) | 64                   | 11/15<br>(Note<br>3)           | 22/15             | 209/2<br>25     | 1309/225                                             | 4                       | 1                          | 1.0                       | 0.0                        | 20                         | 75         |
| 2                                                                                                    | 6/15                                                                                                    | 15/15                | 64                   | 6/15                           | 12/15             | 12/15           | 94/75                                                | 4                       | 1                          | 3.0                       | 2.0                        | 12                         | 67         |
| 3                                                                                                    | 15/15                                                                                                    | 9/15                 | 64                   | 15/9                           | 30/15             | 30/15           | β <sub>ed</sub> 1: 47/15<br>β <sub>ed</sub> 2: 47/15 | 4<br>4                  | 2                          | 2.0                       | 1.0                        | 15                         | 92         |
| 4                                                                                                    | 2/15                                                                                                    | 15/15                | 64                   | 2/15                           | 4/15              | 2/15            | 56/75                                                | 4                       | 1                          | 3.0                       | 2.0                        | 17                         | 71         |
| 5                                                                                                    | 15/15<br>(Note 4)                                                                                                    | 15/15<br>(Note<br>4) | 64                   | 15/15<br>(Note<br>4)           | 30/15             | 24/15           | 134/15                                               | 4                       | 1                          | 1.0                       | 0.0                        | 21                         | 81         |
| Note 1                                                                                                    | : Даск, 4                                                                                                    | ANACK and            | d Δ <sub>CQI</sub> = | = 30/15 w                      | vith $\beta_{hs}$ | = 30/15 *       | * $eta_c$ .                                          |                         |                            |                           |                            |                            |            |
| Note 2                                                                                                    | Note 2: CM = 1 for $\beta_c/\beta_d$ = 12/15, $\beta_{hs}/\beta_c$ =24/15. For all other combinations of DPDCH, DPCCH, HS- DPCCH, E-DPDCH and E-DPCCH the MPR is based on the relative CM difference. |                      |                      |                                |                   |                 |                                                      |                         |                            |                           |                            |                            |            |
| Note 3: For subtest 1 the $\beta_c/\beta_d$ ratio of 11/15 for the TFC during the measurement period (TF1, TF0) is achieved by setting the signalled gain factors for the reference TFC (TF1, TF1) to $\beta_c = 10/15$ and $\beta_d = 15/15$ . |                                                                                                    |                      |                      |                                |                   |                 |                                                      |                         |                            |                           |                            |                            |            |
| Note 4: For subtest 5 the $\beta_c/\beta_d$ ratio of 15/15 for the TFC during the measurement period (TF1, TF0) is achieved by setting the signalled gain factors for the reference TFC (TF1, TF1) to $\beta_c$ = 14/15 and $\beta_d$ = 15/15.  |                                                                                                    |                      |                      |                                |                   |                 |                                                      |                         |                            |                           |                            |                            |            |
| Note 5                                                                                                    | Jote 5: In case of testing by UE using E-DPDCH Physical Layer category 1, Sub-test 3 is omitted according to<br>TS25.306 Table 5.1g.                                                                  |                      |                      |                                |                   |                 |                                                      |                         |                            |                           |                            |                            |            |
| Note 6                                                                                                    | : 6: β <sub>ed</sub> can not be set directly, it is set by Absolute Grant Value.                                                                                                    |                      |                      |                                |                   |                 |                                                      |                         |                            |                           |                            |                            |            |

### **Setup Configuration**

Note: For details settings in the Agilent 8960 test equipment, please refer to the user guide "HSUPA Measurement Guide with 8960 V7.5.0 Release 7 (2007-06) Ver.: v.02.18"

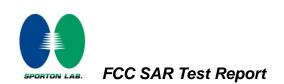

| Call Control<br>Channel<br>(UARFCN) Info | Active Cell Operating Mo<br>UE Information                              | de                             | Call Parms<br>Cell Poyer |  |
|------------------------------------------|-------------------------------------------------------------------------|--------------------------------|--------------------------|--|
| (UARFCN) Info                            |                                                                         |                                | Cell Pouer               |  |
| Cell                                     | INST:                                                                   | -86.00<br>dBm/3.84 fHz         |                          |  |
| Parameters <sub>V</sub>                  | UE Expected Open Loop Transmit I                                        | Channel Type<br>12.2k + HSPA   |                          |  |
| Generator<br>Info                        | Initial PRACH TX Pouer: -11.70 dBm<br>Initial DPCCH TX Pouer: -0.56 dBm | Paging Service<br>RB Test Node |                          |  |
|                                          | Uplink Parameters                                                       | Value                          | 1                        |  |
| Uplink                                   | RACH Preambles                                                          | 64 4                           | HSPA                     |  |
|                                          | RACH Ramping Cycles(IIIIAX)                                             | 2                              | Parameters               |  |
| A                                        | vailable Subchannels (Bit Nask)                                         | 000000000001                   |                          |  |
| UE Rep                                   | plink DPCH Scrambling Code                                              | 0                              | 34.121 Preset            |  |
|                                          | plink DPCH Bc/Bd Control                                                | llanual                        | Call Configs ,           |  |
| n                                        | anual Uplink DPCH Bc                                                    |                                |                          |  |
| Close 11                                 | anual Uplink DPCH Bd                                                    | 15                             | Channel                  |  |
|                                          | aximum Uplink Transmit Pouer Level                                      | 21 dBm                         | (UARFCN) Parms           |  |
|                                          | Active Cell S                                                           | ys Type: UTRA FDD              |                          |  |
| 2 of 4                                   | IntRef Offset                                                           |                                | 1 of 3                   |  |

Example for HSPA Subtest 1, and other subtests following table, C11.1.3 (Gain Factors ( $\beta_c = 11$  and  $\beta_d = 15$ ))

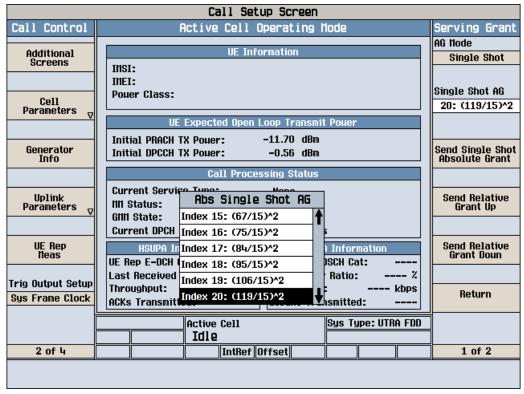

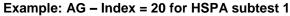

**SPORTON INTERNATIONAL INC.** TEL : 886-3-327-3456 FAX : 886-3-328-4978 FCC ID : GSS-VS13761 Page Number: F5 of F7Report Issued Date: Nov. 24,2010Report Version: Rev. 01

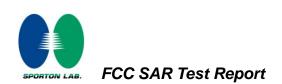

|                                 | Call Setup Screen                         |                                   |
|---------------------------------|-------------------------------------------|-----------------------------------|
| Screen Ctrl                     | Recorded E-TFCI Information               | E-TFCI Record                     |
|                                 |                                           | E-TFCI Rec Count                  |
| Channel<br>(UABECN) Info        | E-TFCI Recording State                    | 15                                |
|                                 | Idle                                      |                                   |
| HSPA<br>Information             | Recorded E-TFCI Values                    | Start Recording<br>E-TFCI Values  |
|                                 | 1: 75 11: 75 21: 31: 41:                  |                                   |
|                                 | 2: 75 12: 75 22: 32: 42:                  |                                   |
| E-TFCI Recording<br>Information | 3: 75 13: 75 23: 33: 43:                  |                                   |
|                                 | 4: 75 14: 75 24: 34: 44:                  |                                   |
|                                 | 5: 75 15: 75 25: 35: 45:                  |                                   |
|                                 | 6: 75 16: 26: 36: 46:                     | Cond Stop Up                      |
|                                 | 7: 75 17: 27: 37: 47:                     | Send Step Up<br>TPC Bit Pattern   |
|                                 | 8: 75 18: 28: 38: 48:                     |                                   |
|                                 | 9: 75 19: 29: 39: 49:                     |                                   |
| Clear<br>UE Info                | 10: 75 20: 30: 40: 50:                    | Send Step Doun<br>TPC Bit Pattern |
|                                 | 15/15                                     |                                   |
| Return                          |                                           | Return                            |
|                                 | Background Active Cell Sys Type: UTRA FDD | j                                 |
|                                 |                                           |                                   |
|                                 | IntRef Offset                             |                                   |
|                                 |                                           |                                   |

Example: Confirm that E-TFCI is equal to the target E-TFCI of 75 for sub-test 1

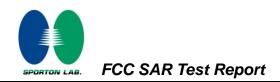

### **Reference:**

- [1] 941225 D01 SAR test for 3G devices v02, SAR Measurement Procedures for 3G Devices CDMA 2000/Ev-Do/WCDMA/HSDPA/HSPA Oct. 2007 Laboratory Division Office of Engineering and Technology Federal Communications Commission
- [2.] TS 34.121 Universal Mobile Telecommunications System (UMTS); Terminal Conformance Specification, Radio Transmission and Reception (FDD)
- [3.] HSUPA Measurement Guide with 8960 V7.5.0 Release 7 (2007-06) Ver.: v.02.18